Samsung Galaxy [Gt-19100](http://thedoc2015.ozracingcorp.com/goto.php?q=Samsung Galaxy Gt-19100 User Guide) User Guide >[>>>CLICK](http://thedoc2015.ozracingcorp.com/goto.php?q=Samsung Galaxy Gt-19100 User Guide) HERE<<<

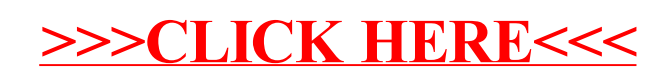